## Curso teórico - práctico **SUPERVISIÓN TÉCNICA y FINANCIERA**

#### de proyectos que acceden a Beneficios Tributarios por inversiones en I+D+i

 $\bullet\bullet\bullet$ 

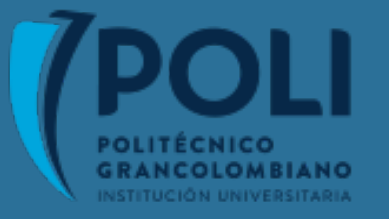

Instructor: Augusto Ruiz

Enero de 2021

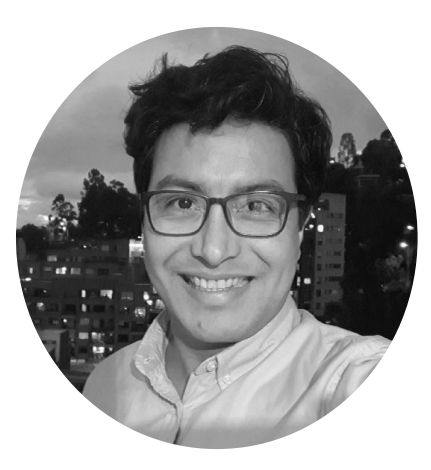

### ING. AUGUSTO RUIZ

Estudiante doctorado en gestión de la innovación tecnológica

#### Muniversidad de  $Colombi$

- **o** Finanzas para la gestión de la innovación empresarial
- **Procesos de Innovación abierta**
- **e** Estrategias para la transferencia tecnológica
- M Acceso a beneficios tributarios por inversión en I+D+i

### EXPERIENCIA

- Coordinador de Mejoramiento Continuo en Pepsico Alimentos.
- Ingeniero de proyectos y montajes mecánicos en Smurfit Kappa, Amcor Rigit Plastic y Pepsico.
- Gerente Red de Innovación Empresarial para Latinoamérica en Uniandes.
- Gerente de la empresa Inventta Colombia, enfocada en innovación empresarial.
- Especialista en seguimiento a proyectos de Política de Ciencia ,Tecnología e Innovación en Colciencias.
- Director proyecto de transferencia de biotecnologías BIO-B en Connect Bogotá.
- Formulador y evaluador de proyectos de convocatorias de innovación financiadas por Sena e Innpulsa.
- Consultor en procesos de Innovación abierta en Ecopetrol, Galletas Noel, Esenttia y otros.
- Consultor en proyectos para acceder a Beneficios Tributarios en Totto, Sodimac, y otros.

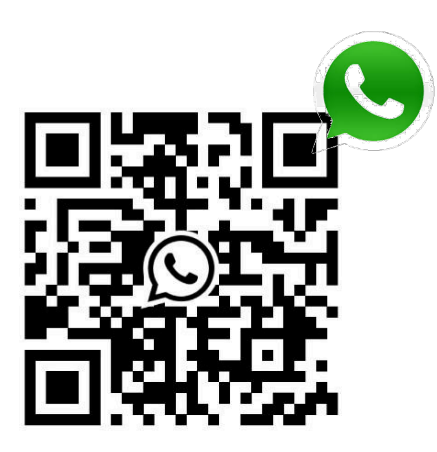

 $\mathbf{8}$  <sup>Años</sup> implementando innovación empresarial

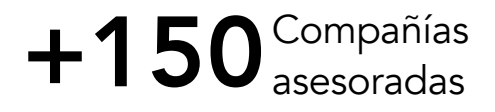

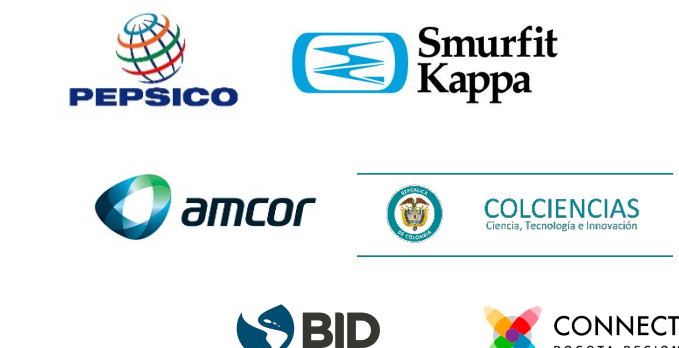

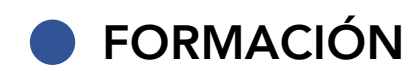

- Ingeniería Mecánica
- Maestría en Ing. Mecánica énfasis Biomédica
- Maestría en Administración (MBA)
- Especialista Finanzas Corporativas
- Estudiante doctorado en innovación tecnológica

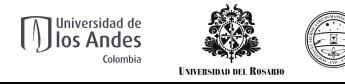

- Project Management Professional. PMI
- EDGE Expert en Eficiencia Energética. B.MUNDIAL
	- Transferencia tecnológica. TEC DE MONTERREY

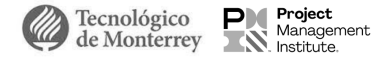

### Certificado en: Cursos dictados:

- Finanzas para la gestión de la innovación empresarial
- Gestión de riesgos y modelos financieros en proyectos de I+D+i
- Matemáticas financieras

 $• • •$ Curso teórico - práctico

# **Tabla de Contenido**

# **JUSTIFICACIÓN**<br>
<sup>2</sup> Para que este curso?

**ALCANCE 2** ¿Qué se ve en este curso?

**METODOLOGÍA 3** ¿Cómo se desarrolla este curso?

# **CRONOGRAMA DE TRABAJO**<br>**Fechas y horarios**

# **HERRAMIENTAS DE TRABAJO 5** Familiarización con herramientas

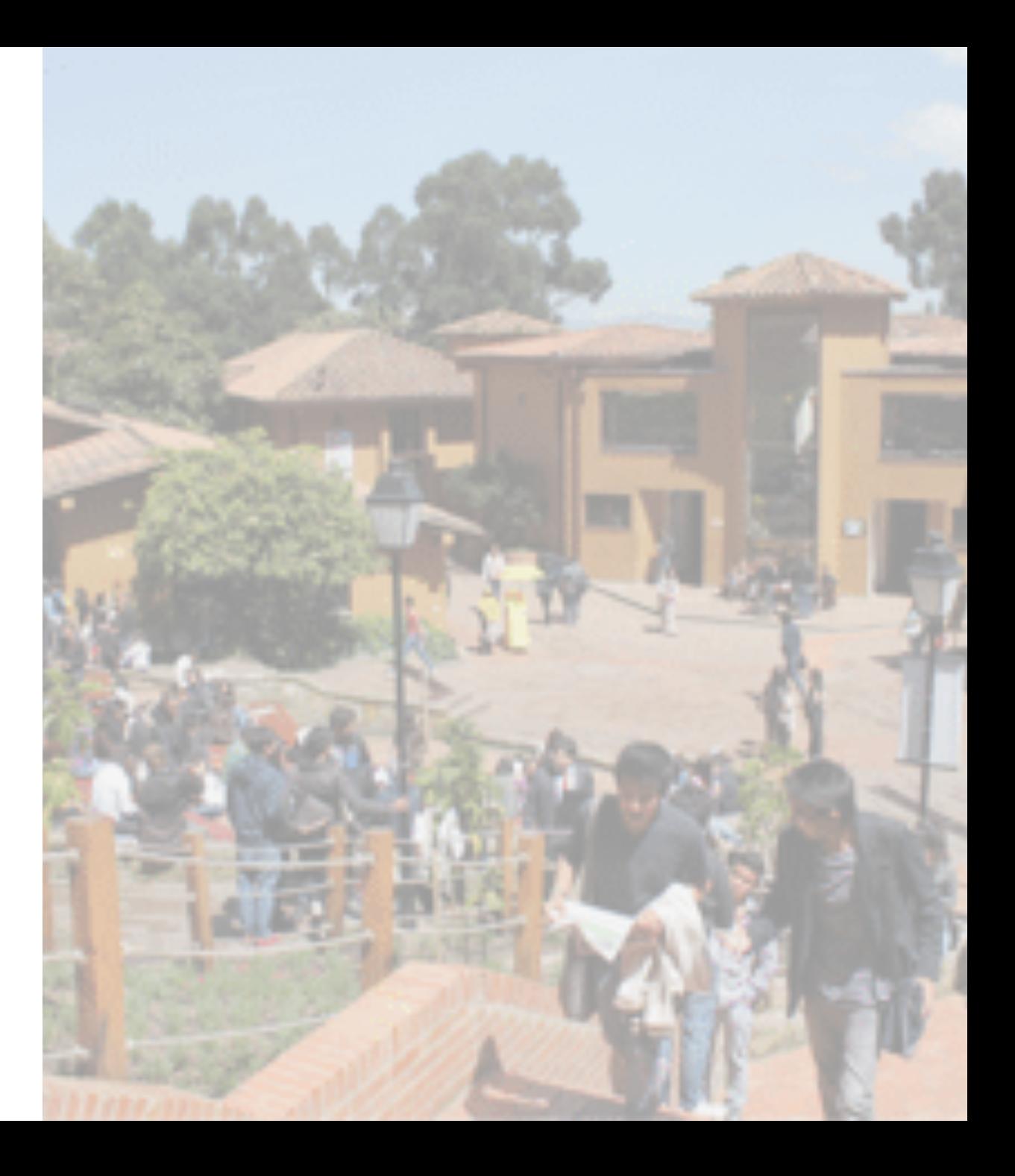

**Justificación** Curso teórico - práctico

 $\bullet\bullet\bullet$ 

El Curso teórico – práctico SUPERVISIÓN TÉCNICA y FINANCIERA de proyectos que acceden a Beneficios Tributarios por inversiones en I+D+i tiene como objetivo presentar el alcance, bases, metodología y requisitos para que las inversiones realizadas por las empresas con quienes trabajan los GRUPOS DE INVESTIGACIÓN del **POLITÉCNICO GRANCOLOMBIANO**, obtengan beneficios tributarios a través de Minciencias como estímulo a inversiones en proyectos de **Investigación, Desarrollo Tecnológico e Innovación.**

 $\bullet$   $\bullet$   $\bullet$ 

. . . Curso teórico - práctico

# **Oportunidad para la generación de ingresos**

Con esta información se espera además que los participantes, a partir de un caso práctico, adquieran herramientas y destrezas para formular propuestas incluyendo las relacionadas con las actividades de **supervisión técnica y financiera** requeridas para proyectos aprobados por Minciencias y que acceden a Beneficios tributarios; dejando las bases para que los GRUPOS DE INVESTIGACIÓN planteen nuevas formas de relacionamiento y consultoría para las empresas con quienes trabajan, generando de esta manera **fuentes de ingresos adicionales** para financiar sus proyectos de investigación.

 $\bullet\bullet\bullet$ 

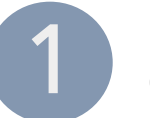

Formular basado en un proyecto real que se esté ejecutado con una empresa.

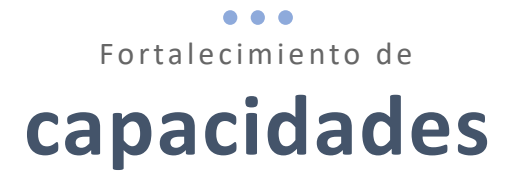

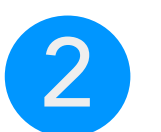

Conocer metodologías de valoración tecnológica para armar propuestas comerciales para la transferencia.

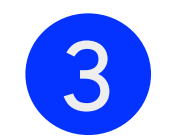

Plantear una estrategia de monetización con base a la oportunidad que abre el rol de supervisor para proyectos de  $I+D+i$ .

 $\bullet\bullet\bullet$ 

#### Curso teórico - práctico

## **Módulos y secuencia del curso**

#### Módulo I = 2 sesiones

Generalidades de la convocatoria para acceder a Beneficios Tributarios por inversiones en I+D+i.

#### **Herramientas**

- Matriz de clasificación por tipología
	- Excel cálculo del B. Tributario
	- Identificación de proyecto marco y subproyectos

#### Módulo II = 2 sesiones

Formulación de la propuesta técnica. Arbol de problemas, coherencia e hilo conductor Check-list criterios de evaluación

#### **Herramientas**

- Plantilla guía para la estructuración del proyecto
- Matriz y criterios de evaluación

#### Módulo III = 2 sesiones Rubros financiables y no financiables Elaboración de presupuestos, roles y personal científico. / Valuación de tecnologías

#### **Herramientas**

- Plantilla presupuestos
- Justificación de personal.
- Plantilla presupuestos<br>
 Justificación de personal.<br>
 Tablero TRELLO para seguimiento a<br>
 avance a la estructuración del<br>
 proyecto<br>
 **Sesión de Supervisor.**<br>
 **Ferramientas**<br>
 Propuestas: alcances y entregables.<br> • Tablero TRELLO para seguimiento a avance a la estructuración del proyecto

#### Módulo IV.= 6 hrs

Actividades técnicas y financieras del grupo de investigación en el rol de Supervisor.

#### **Herramientas**

- Propuestas: alcances y entregables.
	- Estructura de informes técnicos y financieros.
	-

# **Metodología**

### **Sesiones virtuales**

A través de la Plataforma virtual se realizará el acompañamiento para proyectos identificados. Dichas sesiones se compone de:

- Marco conceptual
- Ejercicios con base a información de la empresa
- Aclaración a dudas y preguntas
- Definición de pasos siguientes

### **Plantillas de trabajo**

En cada sesión se entregarán plantillas para facilitar la comprensión y apropiación de los distintos temas a ser revisados. Dichas plantillas son las usadas normalmente para facilitar el trabajo

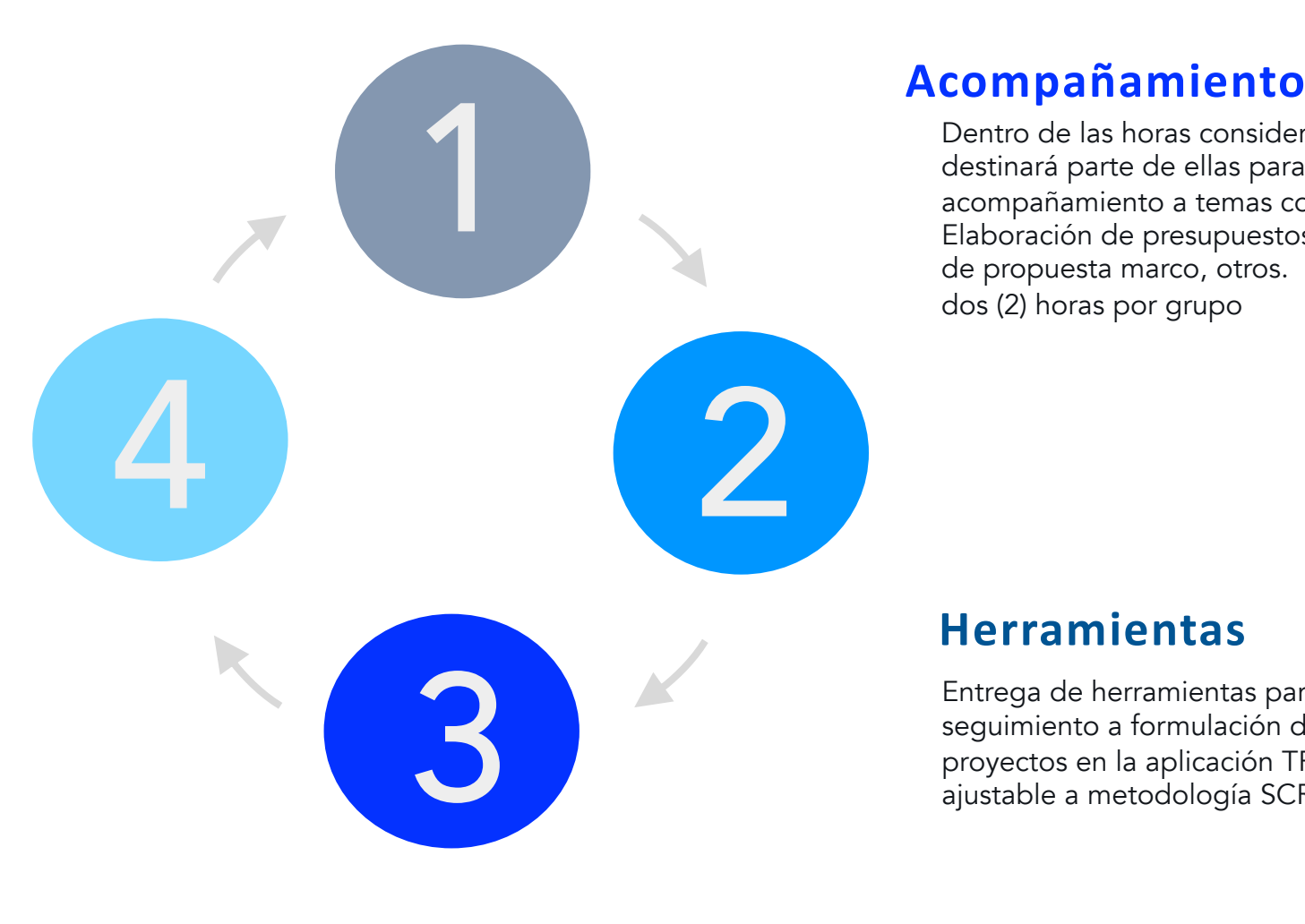

Dentro de las horas consideradas se destinará parte de ellas para realizar acompañamiento a temas concretos: Elaboración de presupuestos, elaboración de propuesta marco, otros. Sesiones de de dos (2) horas por grupo

### **Herramientas**

Entrega de herramientas para el seguimiento a formulación de proyectos en la aplicación TRELLO ajustable a metodología SCRUM

#### $\bullet\bullet$

Curso teórico - práctico

## **Horario** y cronograma de tr

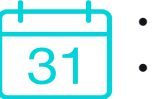

• Sesiones martes y viernes de 04:00 pm a 06:00 pm

• Inicio: Febrero 19 de 2021. Termnina: Martes

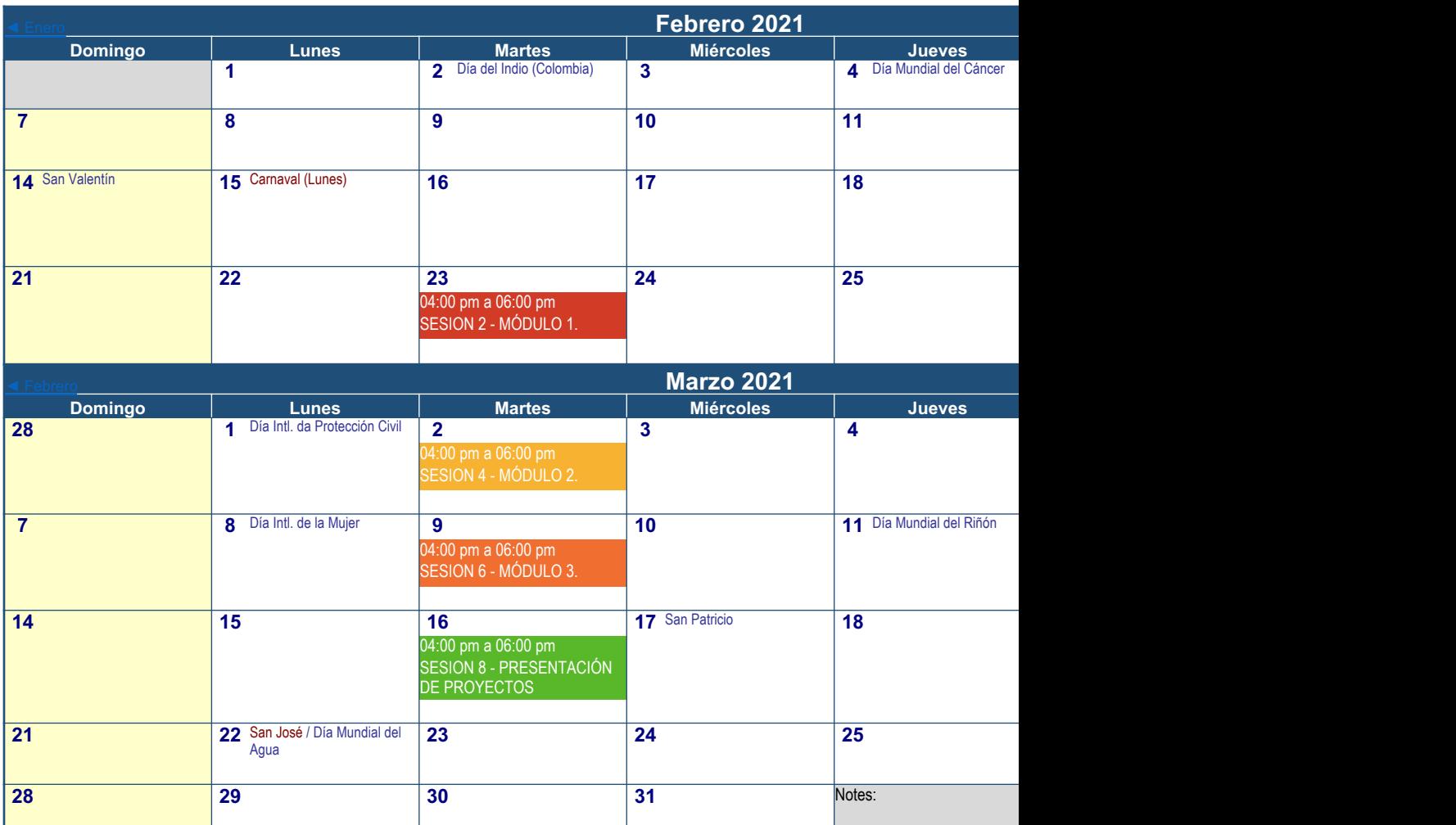

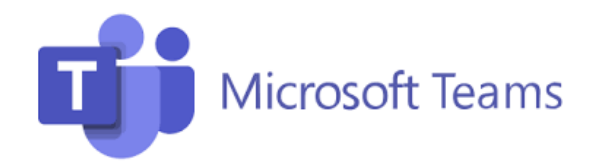

• Sesiones sincrónicas (Módulos más seguimiento y/o consultas a Proyecto

**Plataformas de interacción** Curso teórico - práctico

...

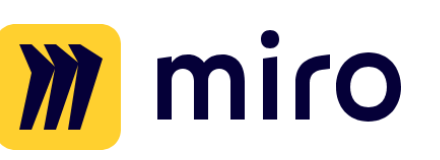

• Tablero de trabajo

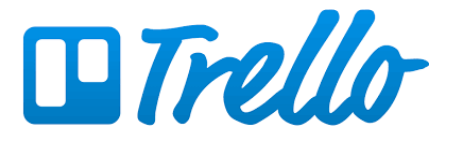

• Plantilla de seguimiento y control a la formulación

# **M** miro

#### $\bullet\bullet\bullet$

ACTIVIDAD No. 1

# **Conformación de equipos de trabajo**

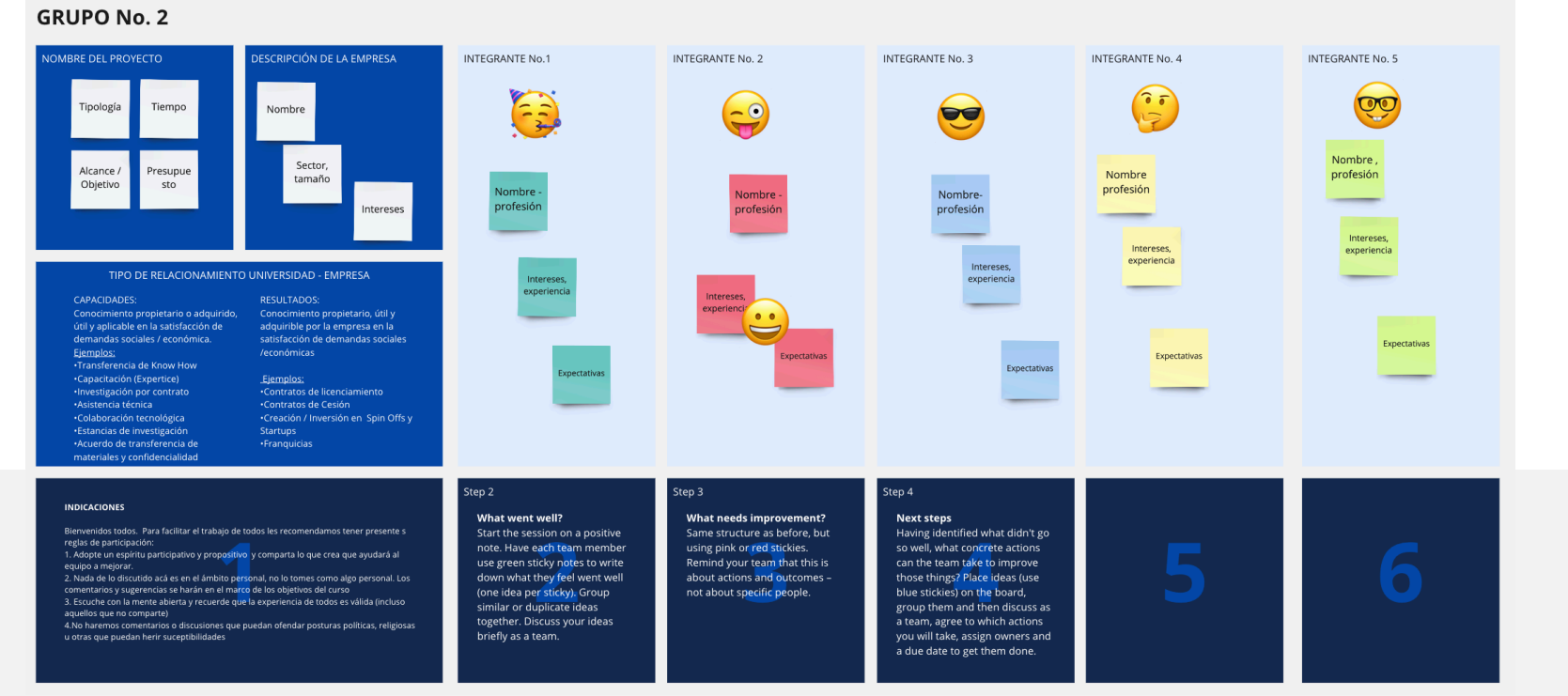

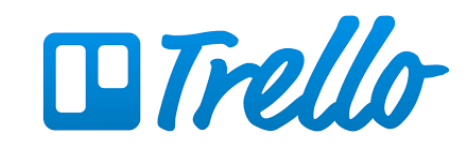

 $\bullet\bullet\bullet$ ACTIVIDAD No. 2

# **Creación de cuenta en trello**

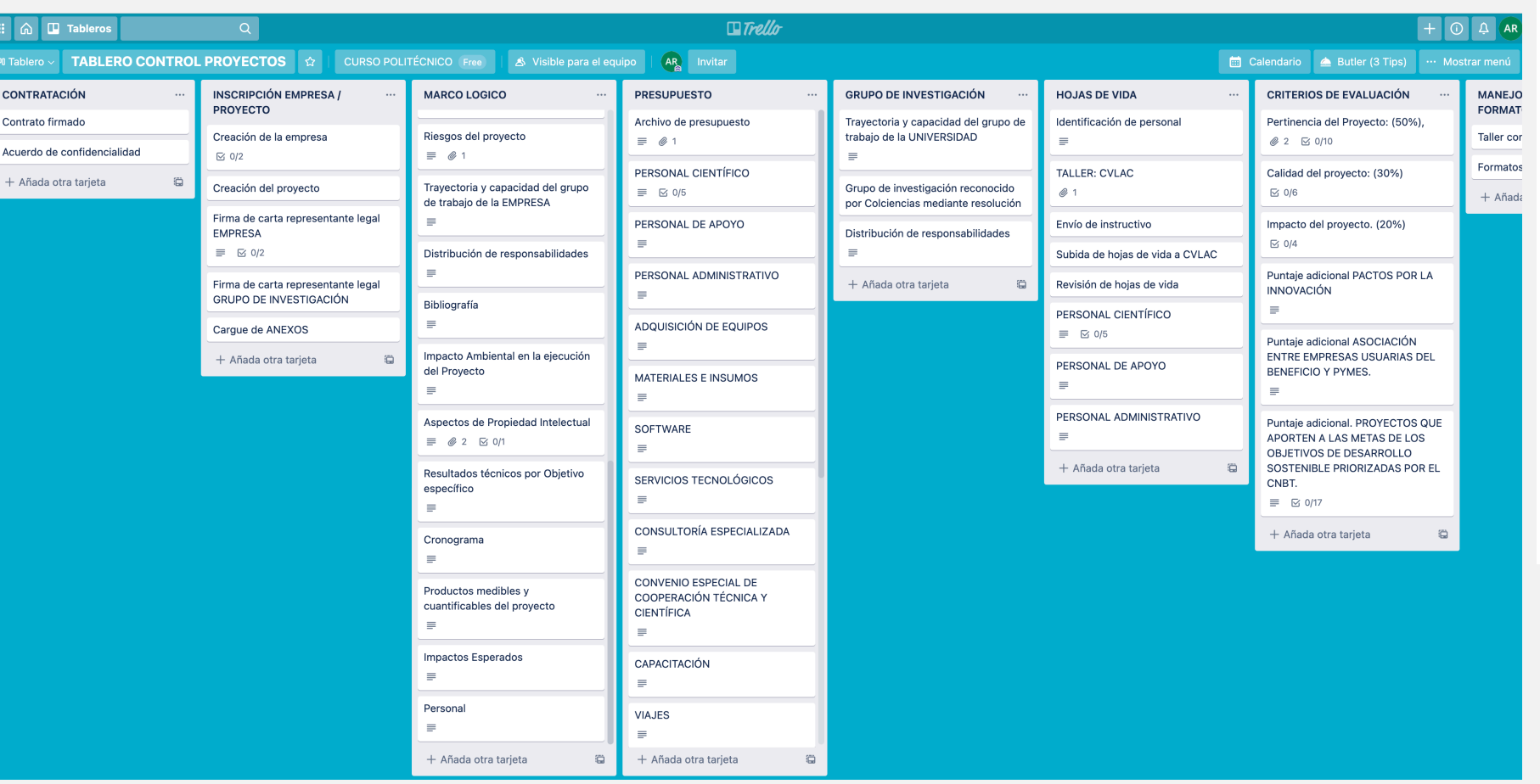

### **Sesiones Minuto a minuto**

 $\bullet\bullet\bullet$ 

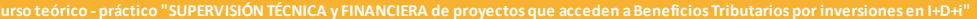

#### **MÓDULO II**

Formulación de la propuesta técnica.Arbol de problemas, coherencia e hilo conductor Check-list criterios de evaluación

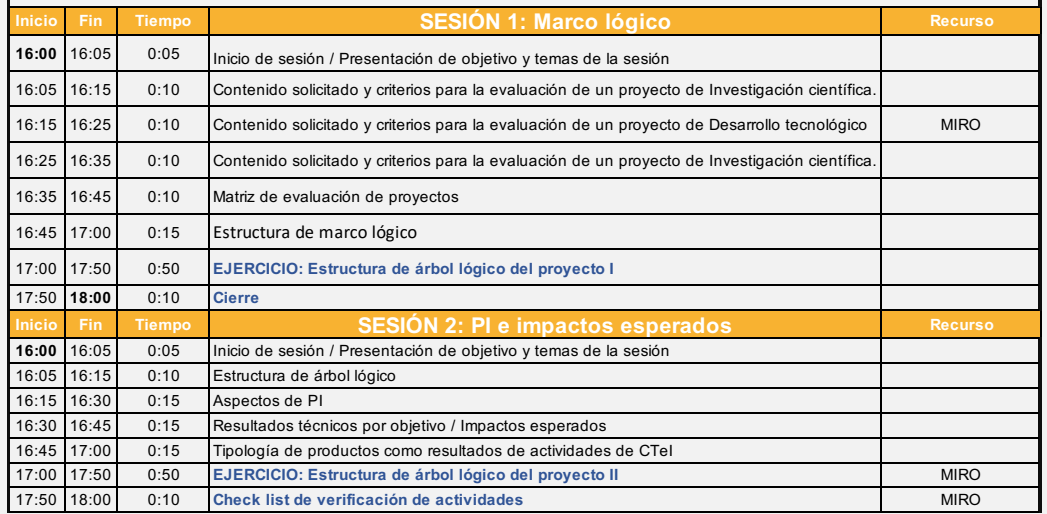

#### **Curso teórico - práctico "SUPERVISIÓN TÉCNICA y FINANCIERA de proyectos que acceden a Beneficios Tributarios por inversiones en I+D+i" MÓDULO III**

Rubros financiables y no financiablesElaboración de presupuestos, roles y personal científico."

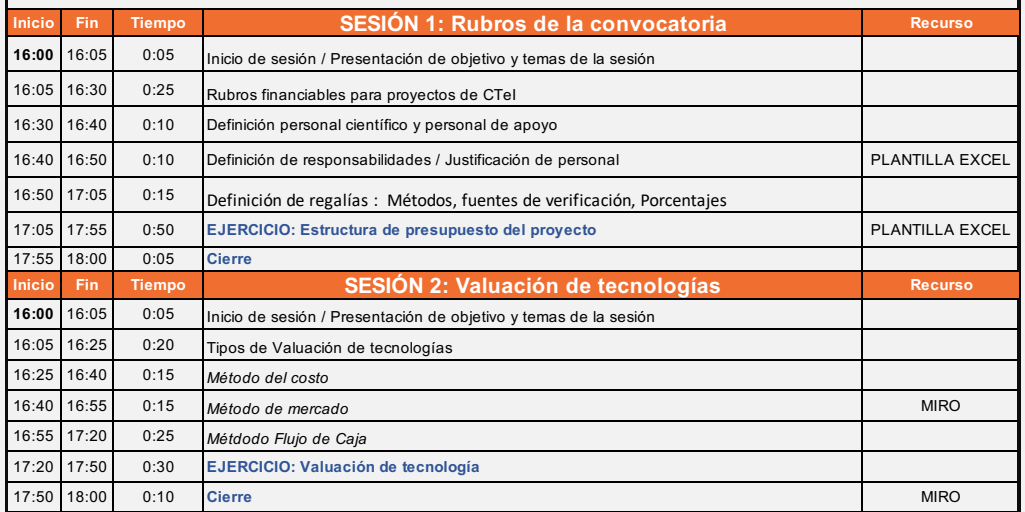

## Curso teórico - práctico **SUPERVISIÓN TÉCNICA y FINANCIERA**

#### de proyectos que acceden a Beneficios Tributarios por inversiones en I+D+i

 $\bullet\bullet\bullet$ 

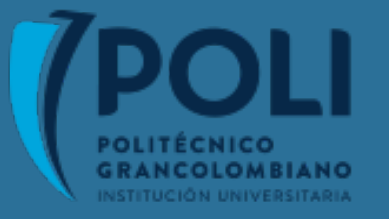

Instructor: Augusto Ruiz

Enero de 2021